# • 检查表必须网上填写,打印生成的PDF文件,教

 $\bullet$  , the contract of the contract of the contract of the contract of the contract of the contract of the contract of the contract of the contract of the contract of the contract of the contract of the contract of the co

 $\bullet$  and  $\bullet$  define  $\bullet$  and  $\bullet$  define  $\bullet$  and  $\bullet$  define  $\bullet$  define  $\bullet$ 

• 填写审查表的网站,另行通知。

#### localhost:2772/zj apply.aspx ረጋ

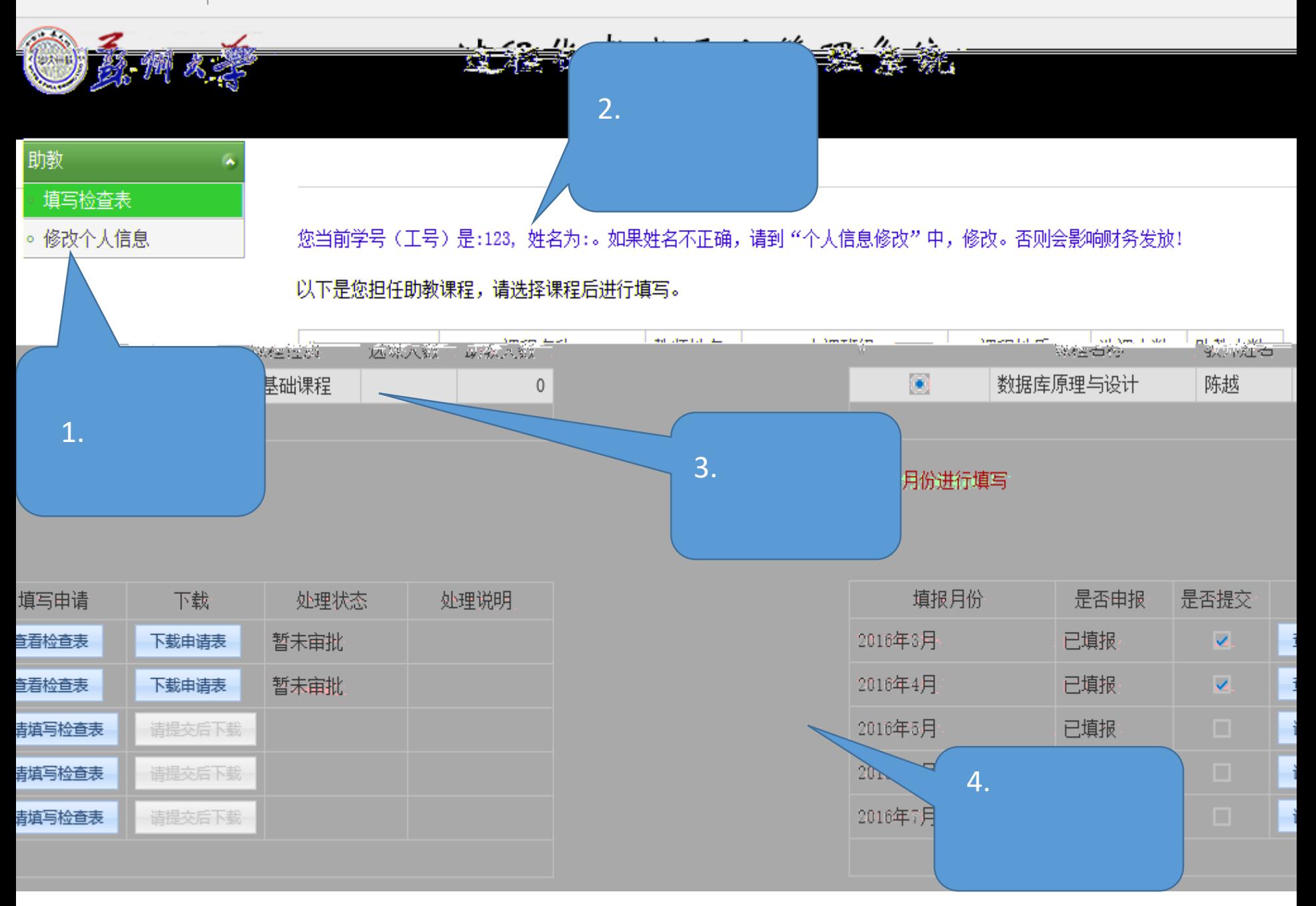

 $\blacksquare$ 

 $\bullet$  . The contract of the contract of the contract of the contract of the contract of the contract of the contract of the contract of the contract of the contract of the contract of the contract of the contract of the co

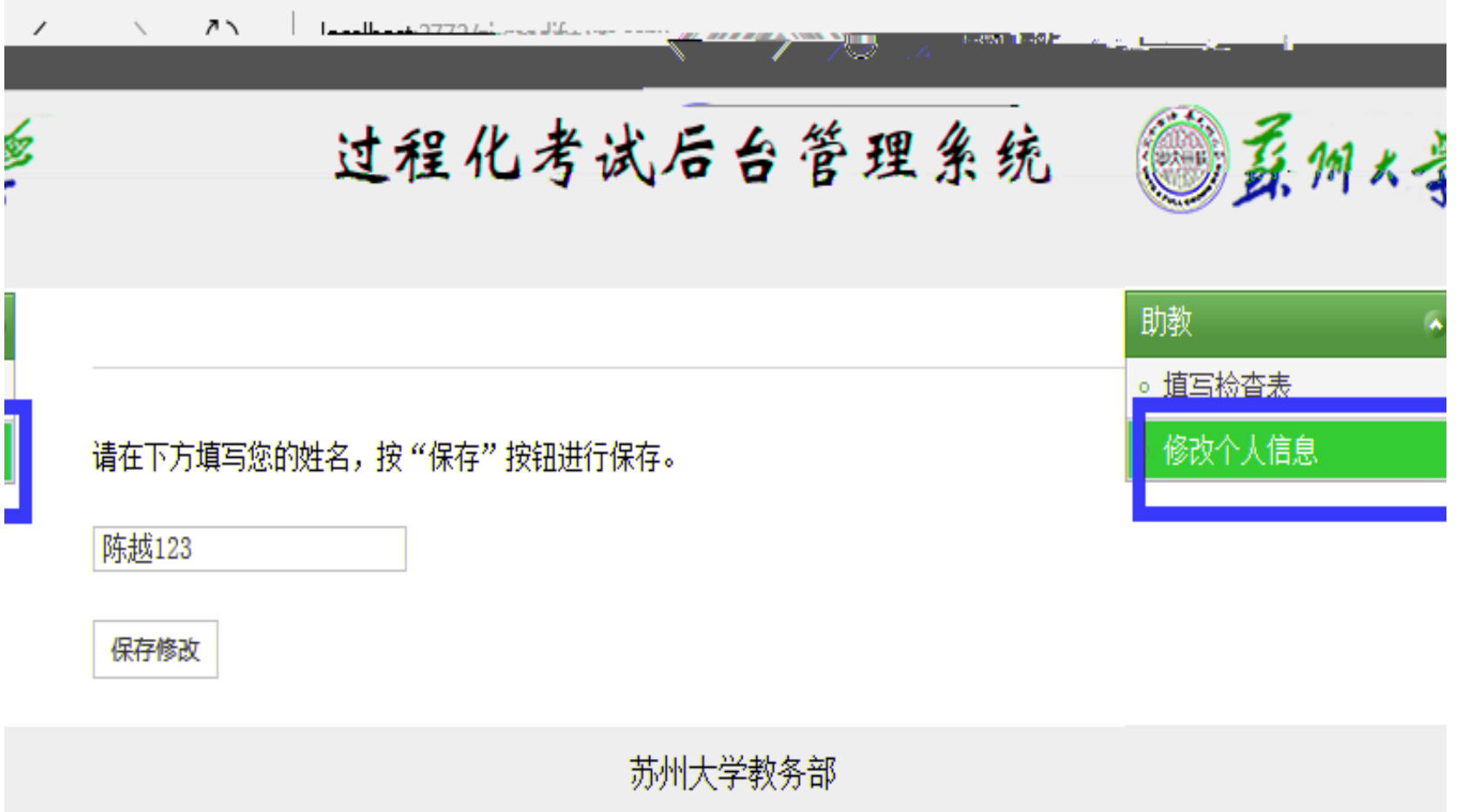

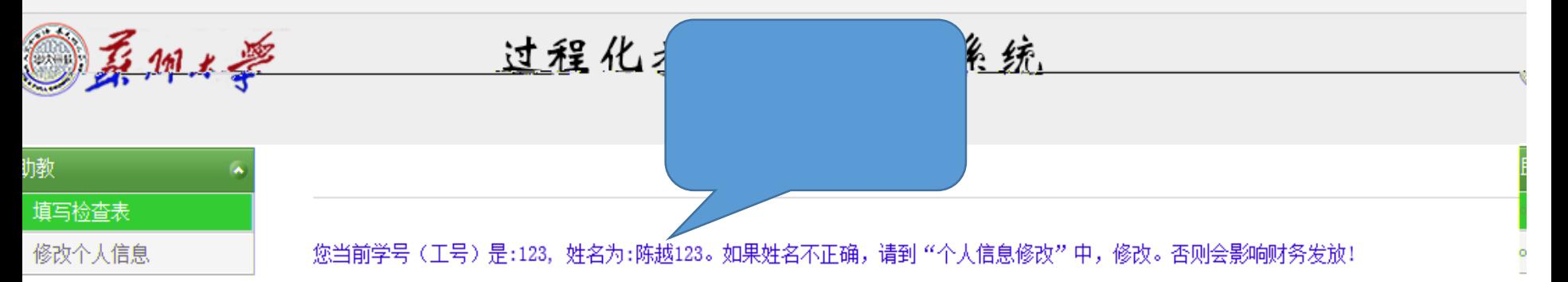

## 以下是您担任助教课程,请选择课程后进行填写。

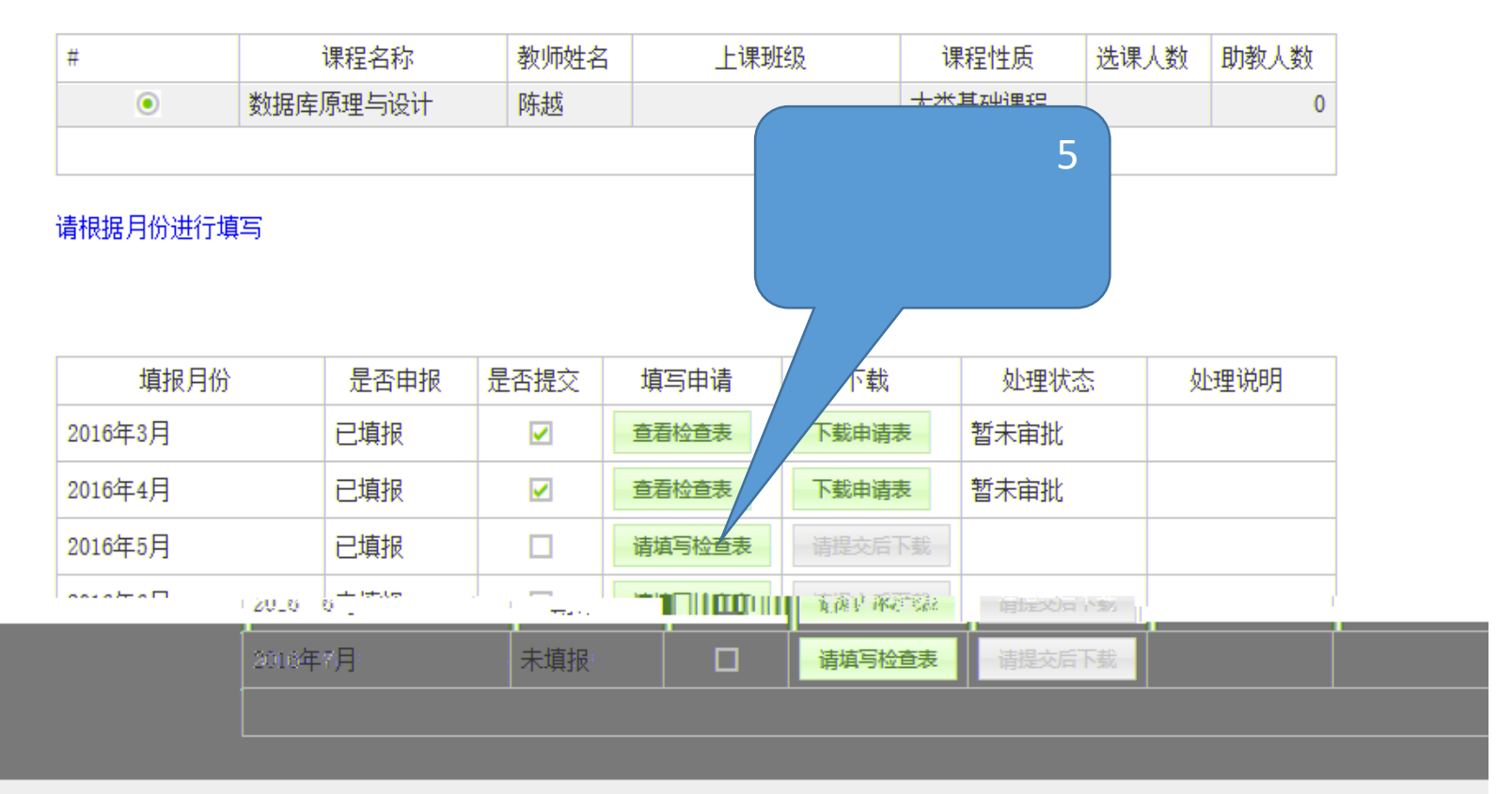

苏州大学教务部

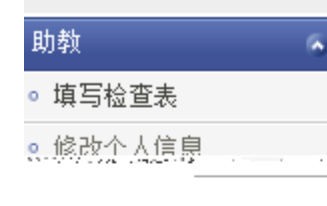

### 诸埴写数据库原理与设计课程的2016年5月助教工作检查表。填写完成后,请卢韦提交按钮进行提扎

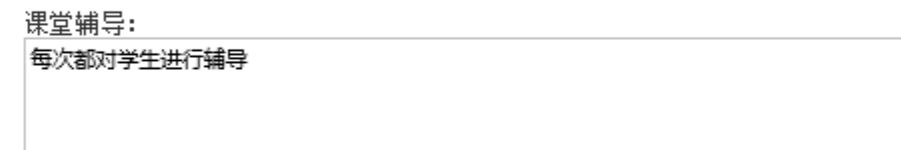

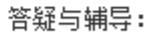

2次

本月辅助考试及成绩录入:

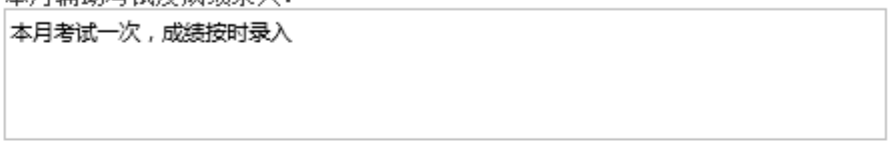

其它: 帮助老师制作课件

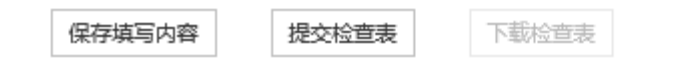

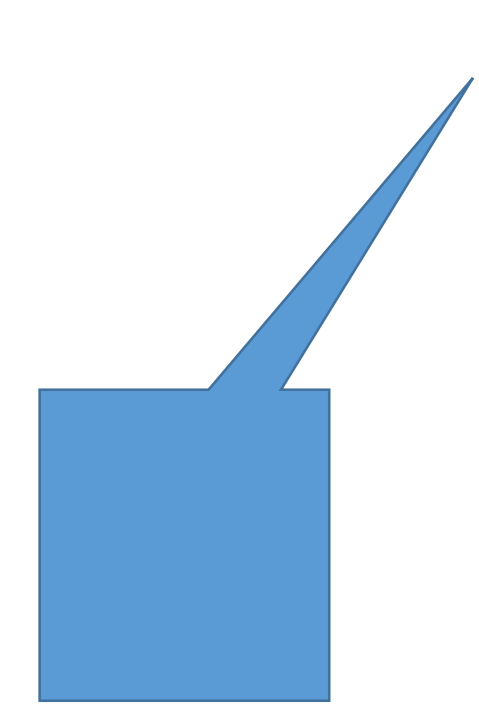

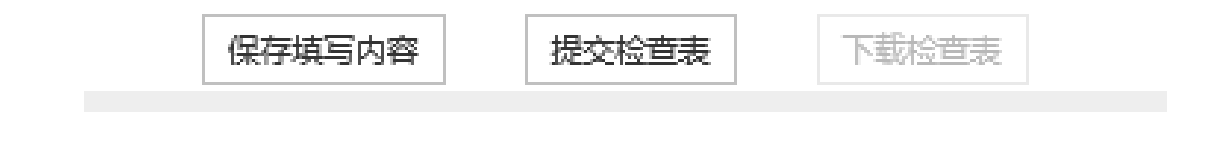

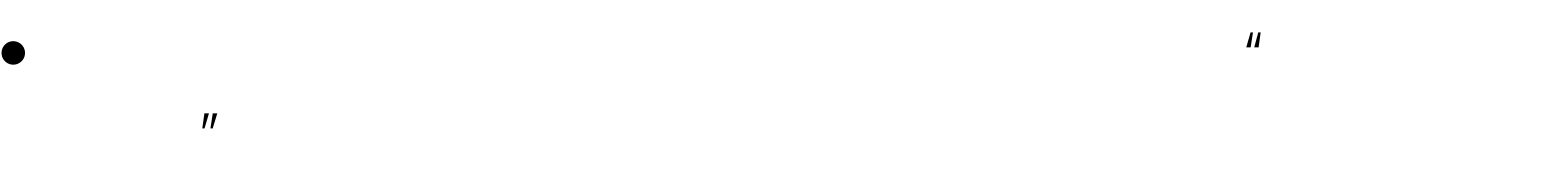

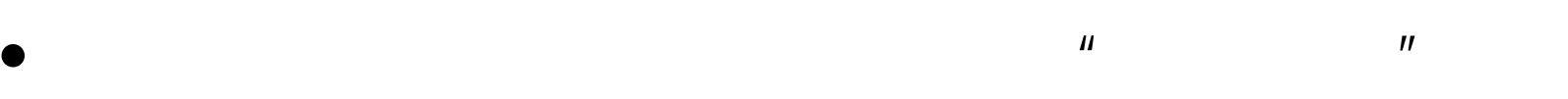

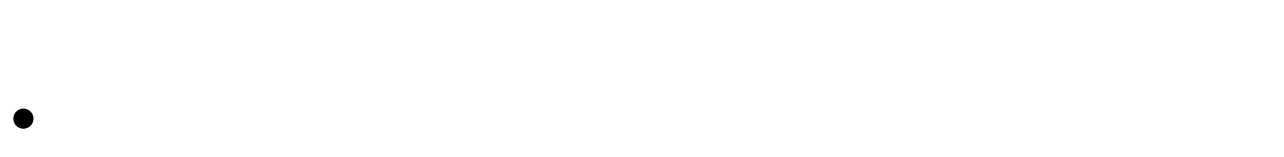

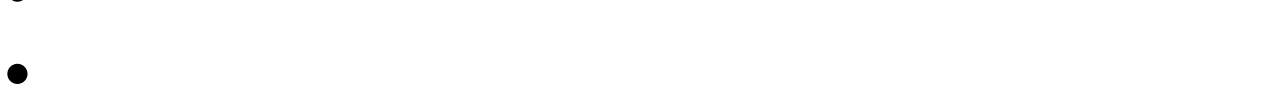

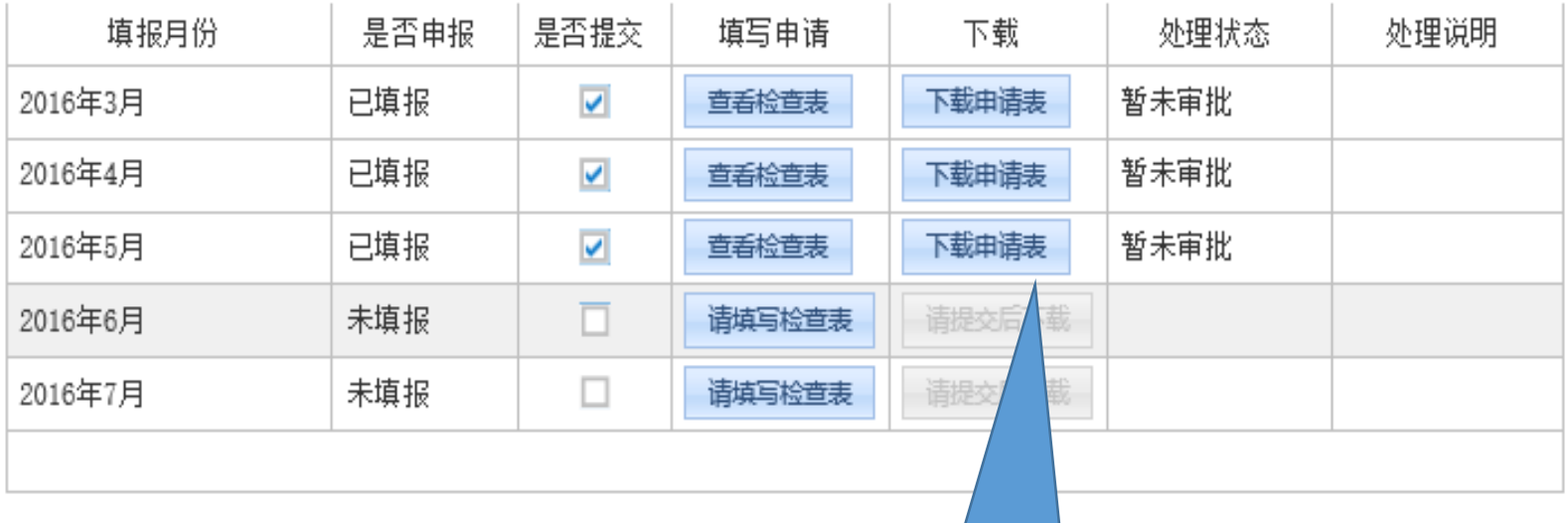

编号: 101

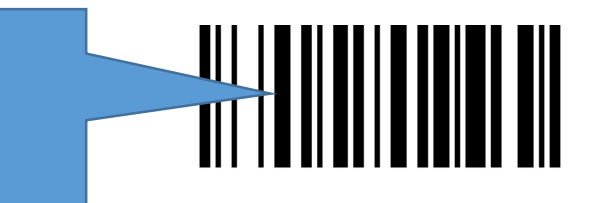

# 苏州大学学生助教工作 2016年5月检查表

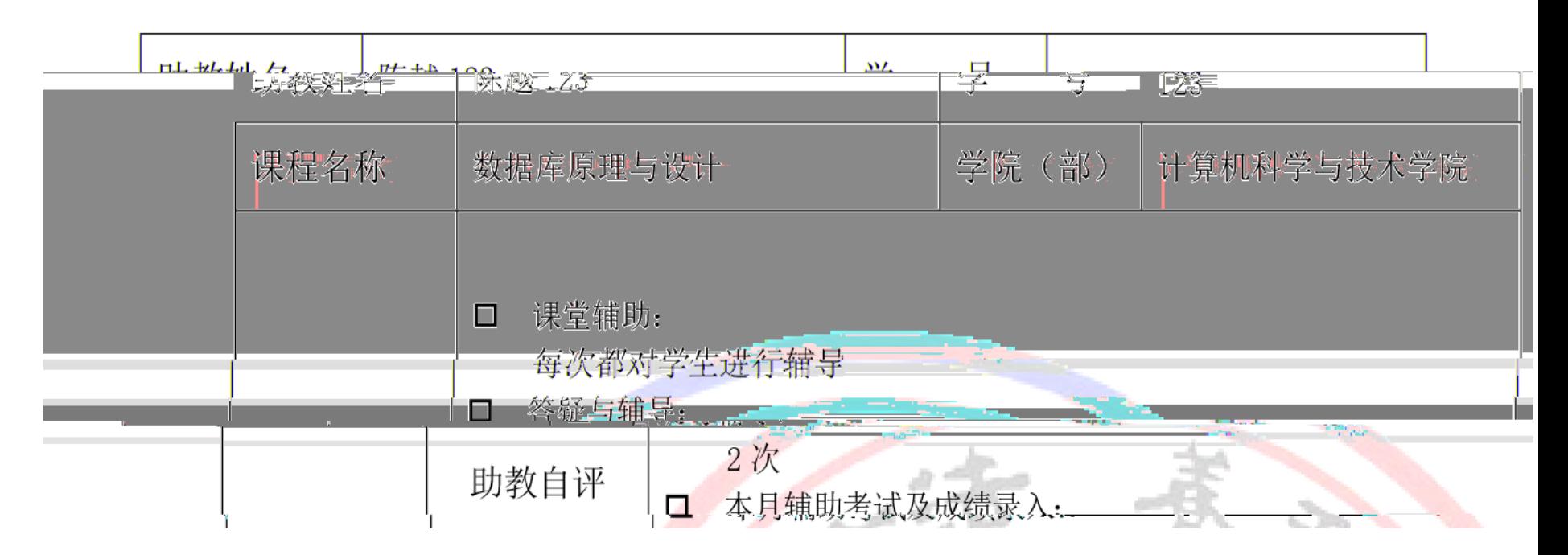

## 苏州大学学生助教工作 2016年5月检查表

<u> III IIIIIIIIIIIIIII</u>

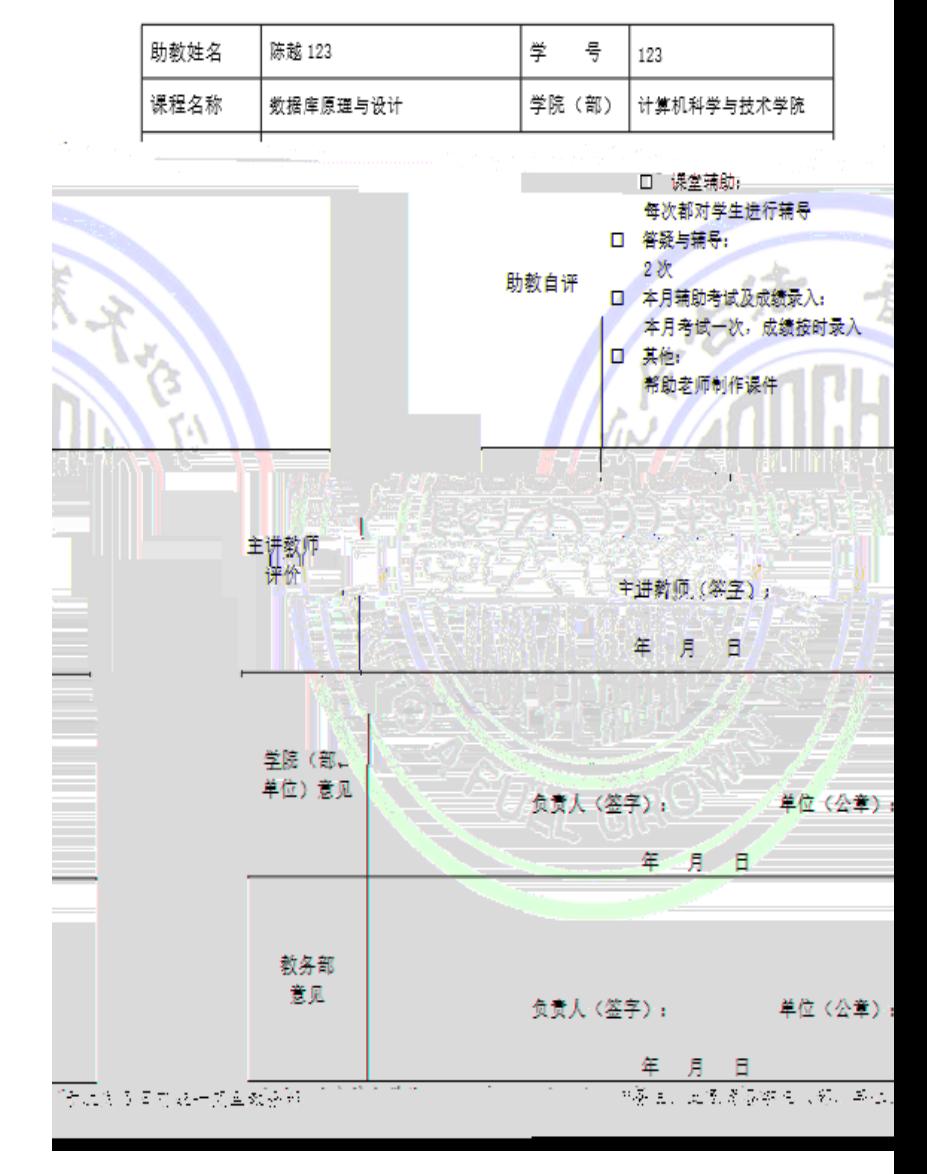